УПРАВЛЕНИЕ ОБРАЗОВАНИЯ АДМИНИСТРАЦИИ МУНИЦИПАЛЬНОГО ОБРАЗОВАНИЯ ГОРОД АРМАВИР МУНИЦИПАЛЬНОЕ БЮДЖЕТНОЕ УЧРЕЖДЕНИЕ ДОПОЛНИТЕЛЬНОГО ОБРАЗОВАНИЯ ЦЕНТР ДЕТСКОГО (ЮНОШЕСКОГО) НАУЧНО-ТЕХНИЧЕСКОГО ТВОРЧЕСТВА

Принята на заседании педагогического совета or « 31 » alexy ora  $2023$  r. Протокол №

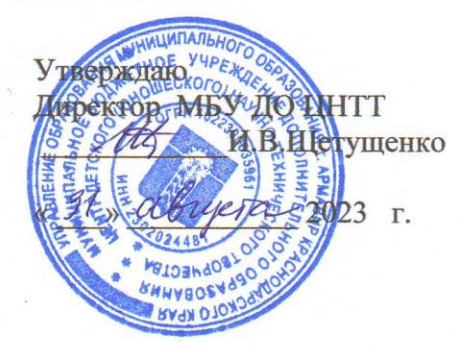

## ДОПОЛНИТЕЛЬНАЯ ОБЩЕОБРАЗОВАТЕЛЬНАЯ ОБЩЕРАЗВИВАЮЩАЯ ПРОГРАММА

### ТЕХНИЧЕСКОЙ НАПРАВЛЕННОСТИ

«IT ступеньки»

Уровень программы: ознакомительный Срок реализации программы: 1 год (72 часа) Возрастная категория: отбдо 12лет Форма обучения: очная Вид программы: модифицированная Программа реализуется на бюджетной основе **ID-номер Программы в Навигаторе: 37619** 

> Автор-составитель: Еремина Мария Юрьевна, педагог дополнительного образования

г. Армавир, 2023

# **СОДЕРЖАНИЕ**

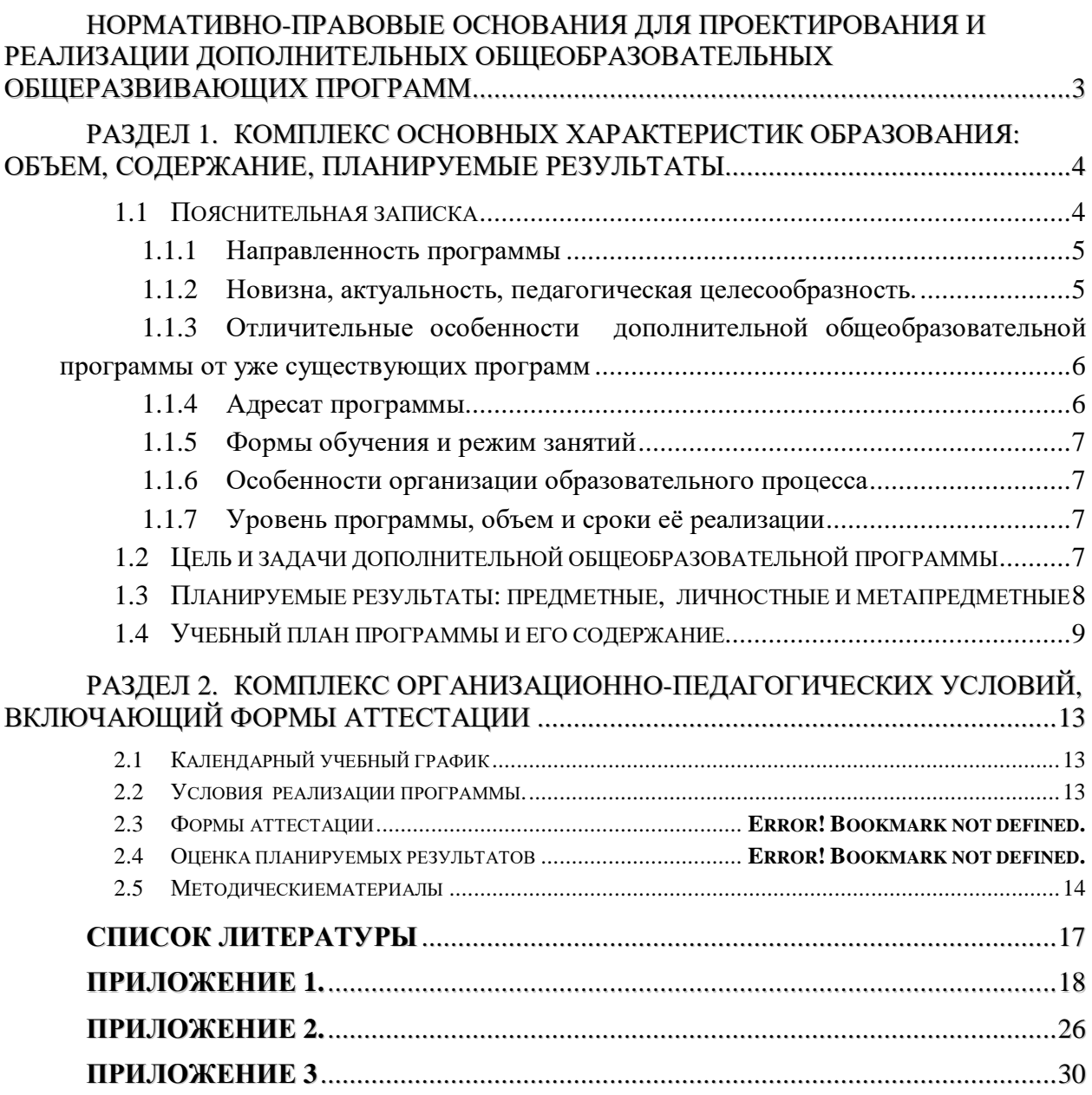

### <span id="page-2-0"></span>**Нормативно-правовые основания для проектирования и реализации дополнительных общеобразовательных общеразвивающих программ**

В разработке содержания дополнительной общеобразовательной общеразвивающей программы учитываются:

1. Федеральный закон Российской Федерации от 29 декабря 2012 г. № 273- ФЗ «Об образовании в Российской Федерации»;

2. Концепция развития дополнительного образования детей до 2030 г., утверждённая распоряжением Правительства Российской Федерации от 31 марта  $2022$  г. № 678-р;

3. Приоритетный проект «Доступное дополнительное образование для детей», утвержденный 30.11.2016 г. протоколом заседания президиума при Президенте РФ;

4. Федеральный проект «Успех каждого ребенка», утвержденный 7 декабря 2018 года;

5. Стратегия развития воспитания в Российской Федерации до 2025 года, утверждена распоряжением Правительства РФ от 29.05.2015 г. № 996-р;

6. Постановление Главного государственного санитарного врача Российской Федерации от 28 сентября 2020 года № 28 «Об утверждении санитарных правил СП 2.4.3648-20 "Санитарно-эпидемиологические требования к организациям воспитания и обучения, отдыха и оздоровления детей и молодежи";

7. Приказ Министерства просвещения РФ от 27 июля 2022 г. N 629 "Об утверждении Порядка организации и осуществления образовательной деятельности по дополни-тельным общеобразовательным программам"

8. Целевая модель развития региональной системы дополнительного образования детей (приказ Министерства просвещения РФ от 3 сентября 2019 г. № 467)

9. Стратегия "Цифровая трансформация образования 15.07.2021 г. и Распоряжение Правительств РФ от 02.12.21 г. № 3427-р Об утверждении стратегического направления в области цифровой трансформации образования, относящейся к сфере деятельности Министерства просвещения РФ.

10. Приказ Министерства просвещения РФ от 15.04.2019 г. № 170 «Об утверждении методики расчета показателя национального проекта «Образование» «Доля детей в возрасте от 5 до 18 лет, охваченных дополнительным образованием»;

11. Методические рекомендации по проектированию дополнительных общеразвивающих программ (включая разноуровневые программы), Москва, 2015 –Информационное письмо 09-3242 от 18.11.2015 г.

12. Приказ Минтруда России от 05.05.2018 г. № 298н «Об утверждении профессионального стандарта «Педагог дополнительного образования детей и взрослых» (зарегистрирован Минюстом России 28.08.2018 г., регистрационный № 25016).

13. Письмо Минобрнауки РФ «О направлении методических рекомендаций по организации независимой оценки качества дополнительного образования детей» № ВК-1232/09 от 28.04.2017 г.

14. Краевые методические рекомендации по проектированию общеобразовательных общеразвивающих программ (2019 г.)

15. Устав МБУ ДО ЦНТТ принят общим собранием трудового коллектива, 18 декабря 2015 г., утверждён приказом управления образования администрации муниципального образования город Армавир от 21 декабря 2015 г., № 1095.

## <span id="page-3-0"></span>**Раздел 1. Комплекс основных характеристик образования: объем, содержание, планируемые результаты**

### **1.1 Пояснительная записка**

<span id="page-3-1"></span>Информатизация общества рассматривается как внедрение средств новых информационных технологий во все виды профессиональной деятельности.

Поэтому современное образование должно стать способом информационного обмена личности с окружающим миром, должна формироваться многокомпетентная информационно – образовательная среда.

Информатика в начальной школе неразрывно связана с предметом «Информатика и информационные технологии» основной школы.

Младший школьный возраст – период, когда познавательная деятельность ребенка результативна в сочетании учебных занятий в традиционной и игровой формах. В игре проще усваиваются знания, умения, навыки, при помощи игровой ситуации легче привлечь внимание ребенка, он лучше запоминает материал. Поэтому многие задания носят игровой, занимательный характер.

Умственное развитие ребенка – это не только получение определенных знаний, но и развитие восприятия, памяти, мышления, воображения, познавательных способностей, овладение способами и приемами познавательной деятельности.

В младшем школьном возрасте интенсивно развивается речь, обогащается активный и пассивный словарь, формируется звуковая культура речи. Поэтому важно, чтобы ребенок, выполняя задание, учился рассуждать, объясняя, почему он делает именно так.

В Программе определена система организации *воспитательной работы*, направленной на формирование у учащихся патриотизма и гражданственности, уважения к закону и правопорядку, человеку труда, старшему поколению, семейным ценностям, бережному отношению к культурному и историческому наследию Отечества, к окружающей среде и собственному здоровью.

Механизм реализации воспитательного компонента заложен в Плане воспитательной работы (приложение 4).

### <span id="page-4-0"></span>**1.1.1 Направленность программы**

Содержание программы «IT ступеньки» направлено на развитие восприятия, памяти, мышления, воображения, овладение способами и приемами познавательной деятельности. Овладение знаниями и навыками обработки информации с помощью компьютера, на создание условий для развития личности ребенка и обеспечение его эмоционального благополучия.

Пройдя курс обучения по данной программе, учащиеся получат и усовершенствуют знания по обработке информации с помощью компьютера, чтопоможет им подготовится к дальнейшей деятельности и с ориентирует в выборе профессии.

Программа имеет практико-ориентированную направленность, имеет прикладной характер, направленный на раннюю профориентацию по специальностям технической направленности.

### <span id="page-4-1"></span>**1.1.2 Новизна, актуальность, педагогическая целесообразность.**

**Новизна**. Новизна программы «IT ступеньки» состоит в том, что она имеет поэтапную структуру формирования знаний, направленную на развитие интересов учащихся, способствующих алгоритмическому, логическому мышлениям.

Обучение по данной программе носит комплексный характер, включающий рассмотрение тем по математике, русскому языку и литературе, истории, и валеологии, решение логических задач, выполнение практической работы на компьютере.

**Актуальность**дополнительной общеобразовательной общеразвивающей программы «IT ступеньки» опирается на необходимость подготовки детей к дальнейшему обучению и практической деятельности в условиях информационногообщества.

Содержание данной программы дает основы алгоритмирования, логического мышления, использования информационных и коммуникационных технологий (ИКТ) – одного из наиболее значимых технологических достижений современной цивилизации.

### **Педагогическая целесообразность**

Использование компьютеров в учебной деятельности позволяетсформировать у подрастающего поколения новые компетенции, необходимые в обществе, использующем современные информационные технологии. Обучение по программе позволит обеспечивать динамическое развитие личности ребенка, его нравственное становление; формировать

целостное восприятие мира, людей и самого себя, развивать интеллектуальные и творческие способности.

# <span id="page-5-0"></span>**1.1.3 Отличительные особенности дополнительной общеобразовательной программы от уже существующих программ**

Отличительная особенность дополнительной общеобразовательной общеразвивающей программы «IT ступеньки»состоит в том, что обучающимся по программе предоставляется возможность получить начальные знания и навыки по информатике и информационным технологиям. Ставится задача по изучению алгоритмических и логических основ информатики.

Учащиеся осваивают работу в операционной среде Windows, спрограммным обеспечением (стандартным и сервисным); обучаются технологии создания графических документов, изучают мультимедийные возможности ПК.

Программа имеет практико-ориентированную направленность, 75 %учебного времени –это работа за компьютером.

### <span id="page-5-1"></span>**1.1.4 Адресат программы**

Программа предназначена для ребят в возрасте от 6 до 12 лет. Формирование учебных групп осуществляется с учетом возраста (группы учащихся могут быть как одновозрастные, так и разновозрастные), уровня подготовки учащихся.

В объединение учащиеся зачисляются по желанию. Уровень подготовки детей при приеме определяется собеседованием. Курс доступен ребенку обычных средних способностей.

16. Группы учащихся могут быть как одновозрастные так и разновозрастные. Количество детей в группах по норме наполняемости: -12 человек, что соответствует Уставу Центра, [закону "Об образовании в](http://dopedu.ru/attachments/article/303/zakon-ob-obrazovanii.docx)  [Российской Федерации" № 273-ФЗ,](http://dopedu.ru/attachments/article/303/zakon-ob-obrazovanii.docx) концепция развития дополнительного образования детей до 2030 г., утверждённая распоряжением Правительства Российской Федерации от 31 марта 2022 г. № 678-р;

СанПиН 2.4.3648-20 и объясняется условиями и особенностями работы с персональным компьютером (оптимальность учебного процесса, нормы техники безопасности).

### <span id="page-6-0"></span>**1.1.5 Формы обучения и режим занятий**

*Форма обучения*- очная**,** с возможным применением электронного обучения и дистанционных образовательных технологий.

*Режим занятий*. Периодичность проведения занятий: 2 раз в неделю. *Продолжительность одного занятия* – 1 учебный час. Всего 2 часа в неделю и 72 часа в год.

### <span id="page-6-1"></span>**1.1.6 Особенности организации образовательного процесса**

Формы организации деятельности: групповая, индивидуальная, в парах, работа по подгруппам.В объединении могут быть сформированы группы учащихся одного возраста или разных возрастных категорий, определенного уровня подготовки учащихся, базисных знаний, навыков работы с компьютером. Состав группы постоянный.

Для реализации программы должны преобладать творческие задания. Одним из способов развития творческой активности учащихся являются творческие задания, демонстрация и защита результатов самостоятельной работы, участие в конкурсах, итоговых выставках.

Курс спроектирован и реализуется таким образом, чтобы он был доступен школьнику обычных средних способностей. Усвоение учебного материала происходит полностью на занятиях.

Отбор талантливых учеников и работа с ними выполняется на уровне индивидуального подхода к детям.

Учебный план предполагает адаптацию под конкретную возрастную группу, с изменением последовательности изучаемых тем и учебных часов.

#### <span id="page-6-2"></span>**1.1.7 Уровень программы, объем и сроки её реализации**

Программа «IT СТУПЕНЬКИ» имеет ознакомительный **уровень образования.**

Курс длится 1 год (72часа).

### <span id="page-6-3"></span>**1.2 Цель и задачи дополнительной общеобразовательной программы**

#### *Цель программы:*

Получение базовых знаний по работе в операционной системе Windows, формирование грамотного пользователя персонального компьютера, владеющего стандартными приложениями Windows. Получение навыков работы с графической информацией с помощью компьютера.

Из поставленной цели формируются следующие **задачи**:

*образовательные (предметные) задачи:*

- формирование информационной культуры, представления о роли и месте информационных технологий в современном обществе;
- привитие навыков сознательного и рационального использования персонального компьютера в учебной и профессиональной деятельности;
- обучение решению практических задач с использованием стандартных приложений Windows Блокнот и Paint;

### *Развивающие (метапредметные) задачи:*

- развитие мотивации и стимулирование интересов учащихся к изучению информатики;
- развитие творческих и интеллектуальных способностей через освоение компьютерных технологий;
- развитие способностей к быстрой адаптации к изменяющейся информационной среде.

### *Воспитательные (личностные) задачи:*

- формирование общественной активности личности;
- формирование гуманизма, чувства долга, милосердия и ответственности, товарищества и патриотизма;
- формирование культуры поведения, общения, труда, экологического сознания;
- формирование потребности и умения работать в коллективе;
- формирование интереса к современным информационным технологиям;
- формирование стремления к самоутверждению через освоение компьютерных технологий обработки информации и творческую деятельность;

<span id="page-7-0"></span>Решение задач носит комплексный характер и реализуется на учебных занятиях, во время проведения деловых игр, конкурсов, выставок.

## **1.3 Планируемые результаты: предметные, личностные и метапредметные**

По окончании обучения учащиеся приобретут.

### *Предметные результаты:*

**знать:**

- правила техники безопасности при работе на компьютере;
- состав и назначение основных узлов ПЭВМ;
- понятия операционной системы;
- назначения стандартных приложений Windows, Блокнот,Paint;

### **уметь:**

- грамотно обращаться с компьютерной техникой;
- ориентироваться в рабочем столе Windows;
- самостоятельно запускать программы с рабочего стола и через главное меню;
- набирать текст в редакторе Блокнот;
- делать изображения в Paint;

### *Личностные результаты:*

- сформирован интерес к современным информационным технологиям;
- сформирована внутренняя позиция, чувство долга, милосердия и ответственности, товарищества и патриотизма;
- сформирована культура поведения, общения, труда, экологического сознания;
- сформирована потребность и умение работать в коллективе;
- сформировано стремление к самоутверждению через освоение компьютерных технологий обработки информации и творческую деятельность.

### *Метапредметные результаты:*

- сформирован интерес учащихся к изучению информатики;
- созданы предпосылки к развитию способностей ребенка к быстрой адаптации в изменяющейся информационной среде.

<span id="page-8-0"></span>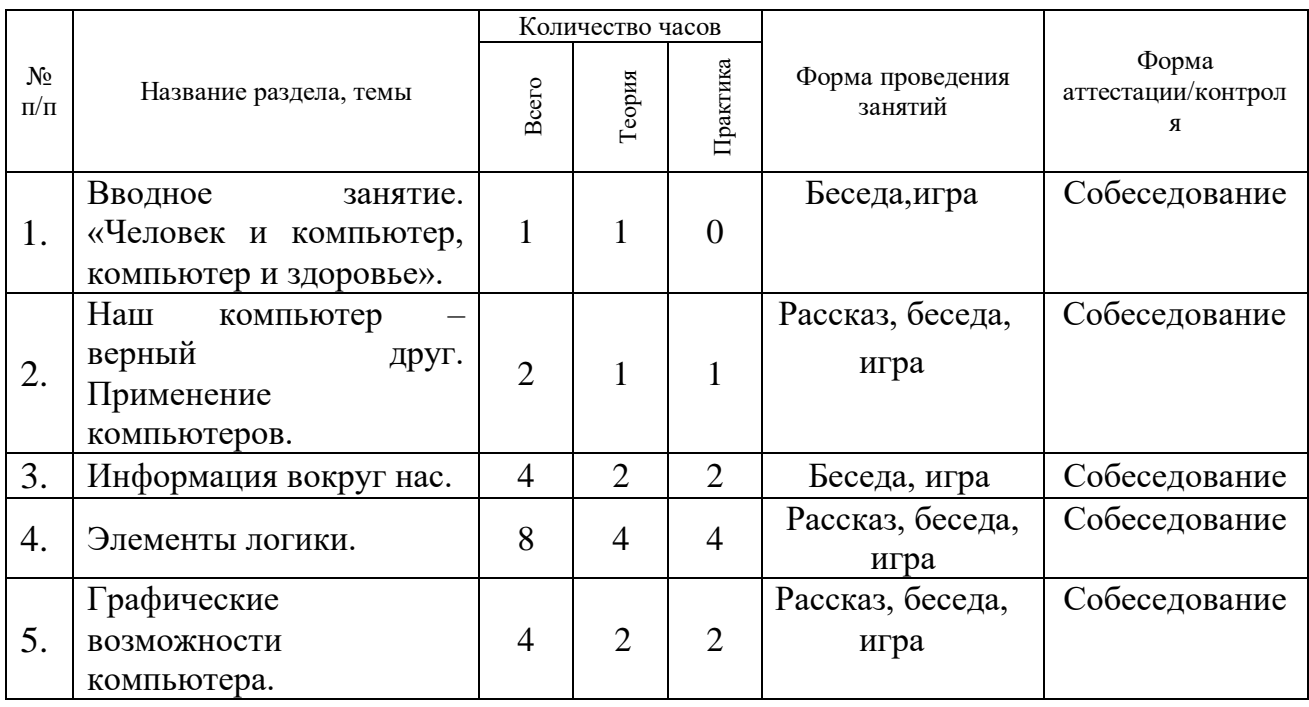

### **1.4 Учебный план программы и его содержание**

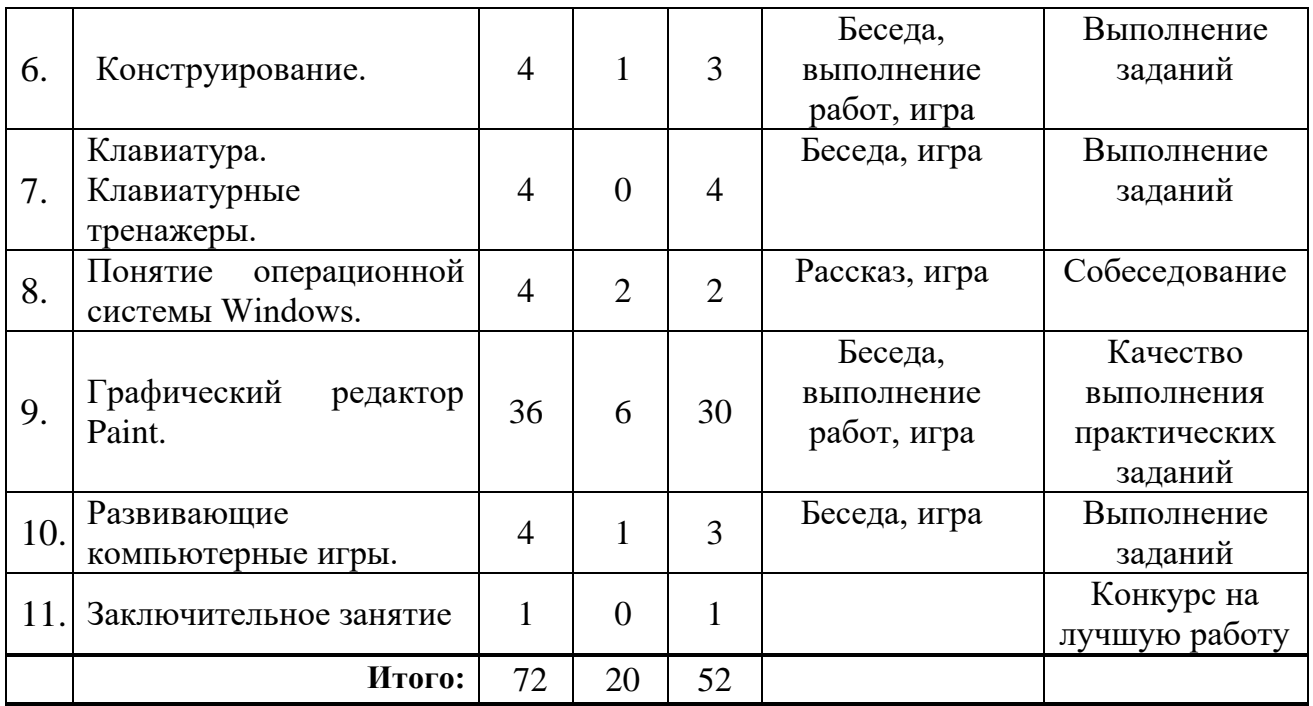

### **Содержание учебного плана.**

**1. Вводное занятие "человек и компьютер, компьютер и здоровье"**  (1час)

Теория: Правила поведения в компьютерном классе. Техника безопасности.

**2. Наш компьютер – верный друг. Применение компьютеров. (3 час)**

Теория: Применение компьютеров. Основные устройства компьютера.

Практика: Манипулятор мышь. Указатели и стрелка, щелчок мышью Двойной щелчок – запуск программы. Перетаскивание.

### **2. Информация вокруг нас(4 час.).**

Теория: Понятие информации. Виды информации. Получение информации.

Практика: Способы представления информации. Способы передачи информации.

### **3. Элементы логики (8час.).**

Теория: Сопоставление. Множества. Отношения между множествами.

Практика: План и правила. Исполнитель. Примеры исполнителей. Обобщение.

### **3. Графические возможности компьютера. (4 часа)**

Теория: Графические возможности персонального компьютера. Палитра.

Практика: Изменение палитры, выбор цвета. Раскрашивание компьютерных рисунков. Понятие контура, формы, фактуры.

### **4. Конструирование. (4 часа)**

Теория: Пиктограммы. Конструкторы. Конструирование.

Практика:«Мир информатики». Конструирование.

### **5. Клавиатура. Клавиатурные тренажеры. (4 часа)**

Практика: Клавиатура. Клавиатурные тренажеры. Основной ряд клавиатуры. Упражнение 1. «Мир информатики». Группы клавиш клавиатуры. Упражнение 2, 3

### **6. Понятие операционной системы Windows (4 часа)**

Теория:Понятие операционной системы Windows. Основные объекты Windows. Рабочий стол Windows. Главное меню операционной системы Windows .

Практика: Папки, файлы, ярлыки к папкам, файлам, дискам ОС.

**7. Графический редактор Paint. (36 часов)**

Теория: Графический редактор Paint. Запуск программы. Возможности редактора. Окно редактора Paint. Палитра цветов. Создание графического файла.

Практика: Панель инструментов. Основные инструменты. Размеры холста. Создание, открытие, сохранение графического файла. Инструмент карандаш. Рисование линий, прямоугольников, скругленных прямоугольников, квадратов. Изображение эллипсов, окружностей. Вставка различных фигур. Изменение толщины и цвета линий и контуров фигур. Заливка замкнутых фигур. Инструмент многоугольник. Инструмент ластик. Кисть, заливка. Надписи, изменение цвета, начертания и размера шрифта. Масштабирование. Буфер обмена. Копирование, вырезка и вставка фрагментов. перемещение фрагмента. Понятие пикселя. Инструмент "Лупа». Создание пиктограмм. Поворот, отражение. Кривая, приемы работы с кривой линией. Установка цвета фона. Построение объемных изображений. Изображение тени для объемных изображений. Конструирование рисунка из готовых деталей. Создание спецэффектов для надписей (создание тени, объема, произвольное расположение букв).

### **8. Развивающие компьютерные игры. (4 час)**

Теория: Виды развивающих игр.

Практика: Развивающие игры на телеканале Карусель [www.karusel](http://www.karusel-tv.ru/)[tv.ru.](http://www.karusel-tv.ru/)

### **9. Заключительное занятие (1 час)**

Практика: Подготовка итоговых работ в редакторе Paint. Конкурс на лучшую работу.

## <span id="page-12-1"></span><span id="page-12-0"></span>**Раздел 2. Комплекс организационно-педагогических условий, включающий формы аттестации**

### **2.1 Календарный учебный график**

<span id="page-12-2"></span>*(Приложение 1)*

### **2.2 Условия реализации программы.**

### *Материально-техническое обеспечение:*

*лаборатория* с мультимедийными компьютерами класса (не менее десятирабочих мест), подключение к сети Интернет, проектор, доска, столы, стулья;

*программное обеспечение:* операционная система Windows; программа «Мир информатики» от Кирилла и Мефодия, обучающие программы, сеть Интернет.

*Перечень оборудования, инструментов и материалов, необходимых для реализации программы:*

*Информационное обеспечение:*

- «Единое окно доступа к образовательным ресурсам» <http://windows.edu/ru>
- «Единая коллекция цифровых образовательных ресурсов» <http://school-collektion.edu/ru>
- «Федеральный центр информационных образовательных ресурсов» - [http://fcior.edu.ru,](http://fcior.edu.ru/) [http://eor.edu.ru](http://eor.edu.ru/)
- Сетевые компьютерные практикумы по курсу Информатика компании «Кирилл и Мефодий»<http://webpractice.cm.ru/>
- Образовательный мультимедиа-курс компании «Кирилл и Мефодий» - «Мир информатики»
- Учебно-методический комплекс по информатике для (5–9) классов Л.Л.Босовой
- Компьютерный практикум в электронном виде с комплектом электронных учебных средств <http://kpolyakov.spb.ru/school/probook.htm>

### *Кадровое обеспечение:*

Для реализации программы «IT ступеньки» педагог дополнительного образования должен иметь высшее профессиональное образование по направлению подготовки «Образование и педагогика», «Информатика и информационные технологии». Педагог должен демонстрировать высокий уровень знаний, умений и навыков преподаваемого по программе предмета.

Для отслеживания результативности образовательного процесса используются следующие *виды контроля:*

*входной контроль* (сентябрь) - содержание исходного уровня знаний учащихся по выбранному виду деятельности.

*промежуточный контроль* (декабрь) - содержание изученного программного материала за полугодие.

*итоговый контроль* (май) - содержание дополнительной общеобразовательной программы за учебный год.

**Входной контроль** проводится в форме собеседования.

**Промежуточный и итоговый контроль** проводится в форме тестирования и выступления с краткими докладами о выполненных этапах различной деятельности, учащихся по заданной тематике.

### **2.4 Оценка планируемых результатов**

Оценки результативности определяются самим педагогом в его дополнительной общеобразовательной программе таким образом, чтобы можно было определить отнесенность к одному из трех уровней результативности: высокий, средний, низкий.

Критерии оценки результативности не должны противоречить следующим показателям: *высокий уровень* - успешное освоение учащимися более 85 % содержания дополнительной образовательной программы, подлежащей аттестации; *средний уровень* - успешное освоение учащимися от 50% до 84% содержания дополнительной образовательной программы, подлежащей аттестации; *низкий уровень* - успешное освоение учащимися менее 50% содержания дополнительной образовательной программы, подлежащей аттестации. Результаты мониторинга фиксируются в аналитической справке (Приложение 2).

### **Оценочные материалы (см. Приложение 3)**

#### **2.3 Методические материалы**

<span id="page-13-0"></span>При организации занятий учебной программы в системе дополнительного образования необходимо учитывать специфику данной формы образования, состоящую в том, что мотивация к изучению материала основывается на личном желании обучающегося, а не на положительной отметке, поэтому занятия должны быть запоминающимися и крайне полезными для осознания практического применения изученного.

При обучении возникает необходимость дифференциации по уровню академических знаний и способностей учащихся. Необходим индивидуальный подход к каждому ученику и набор дифференцируемых заданий, соответствующий такому подходу. К каждому тематическому блоку учебной программы разработаны упражнения, практические задания разного уровня сложности. Каждый ребенок должен чувствовать свою значимость в процессе обучения и уходить с занятия успешно.

Текущий и итоговый контроль должны не пугать, а только оценивать уровень усвоения материала с возможностью дальнейшей корректировки.

*Описание методов обучения:*

При построении образовательного процесса по данной программе необходимо использовать такие формы занятий, как беседа, семинар, лекция, лабораторное занятие, деловая игра, конкурс, интегрированное занятие, экскурсия, конференция.

При проведении занятий необходимо использовать различные **формы организации учебной деятельности:** 

- *коллективную*, когда все обучающиеся одновременно выполняют одинаковую, общую для всех работу, всем коллективом обсуждают, сравнивают и обобщают ее результаты. Педагог ведет работу одновременно со всем коллективом, общается с учениками непосредственно в ходе своего рассказа, объяснения, показа, вовлекает учеников в обсуждение рассматриваемых вопросов. Эту форму удобно использовать при изучении нового материала;
- *индивидуальную*, предполагающую, что каждый обучающийся получает для самостоятельного выполнения задание, специально для него подобранное в соответствии с его подготовкой и академическими способностями.

В зависимости от специфики содержания учебного материала и с учетом психофизиологических особенностей обучающихся следует выбирать различные методы обучения и соответствующие им приемы организации учебно-воспитательного процесса, а именно:

15

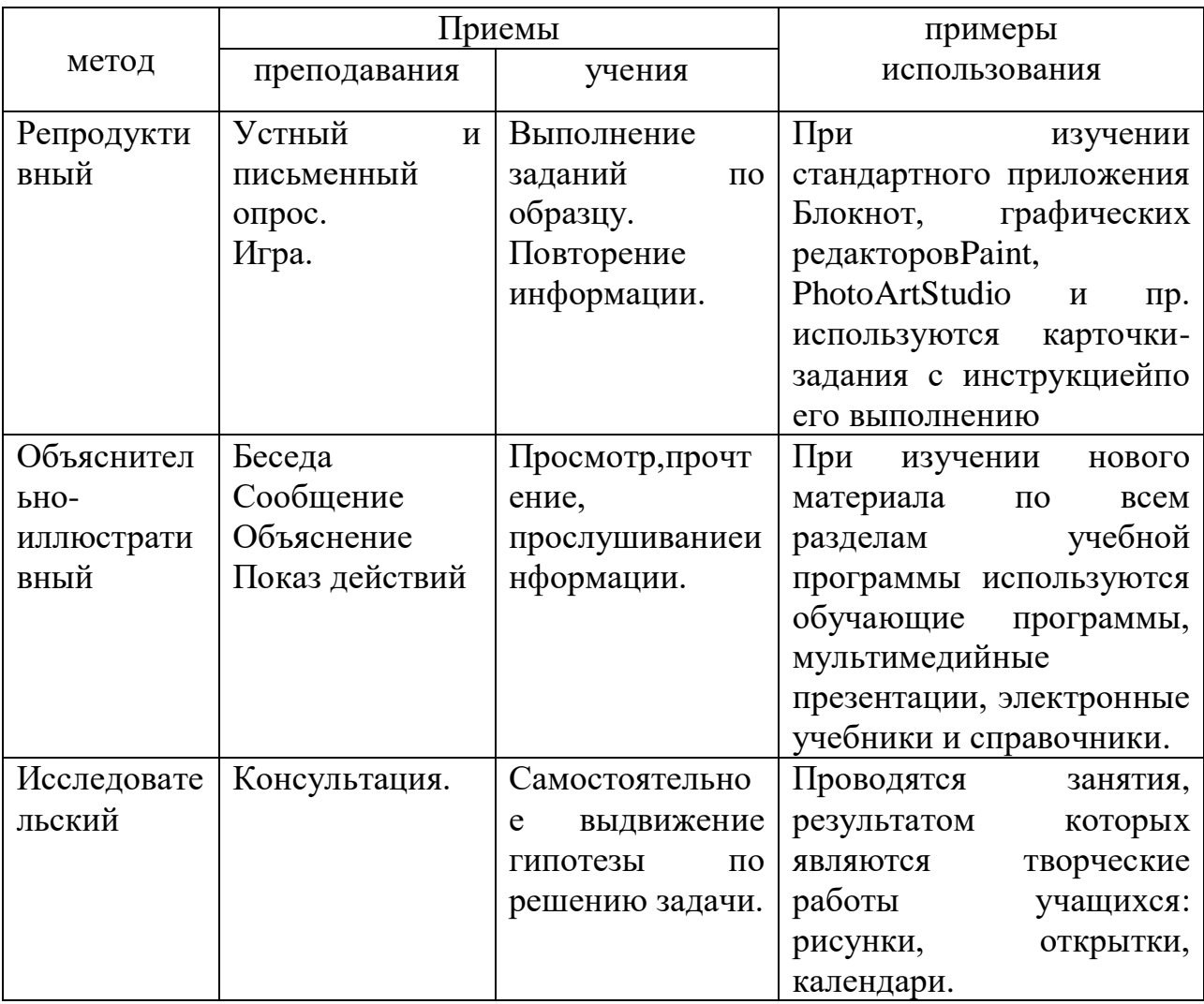

Описание технологий: используется технологии дифференцированного, развивающего, проблемного, здоровьесберегающего, индивидуального и группового обучения, исследовательской, игровой деятельности.

Формы организации учебного занятия:

При построении образовательного процесса по данной программе рекомендуется использовать такие формы занятий, как беседа, семинар, лекция, лабораторное занятие, конкурс, экскурсия, выставка.

Тематика и форма методических материалов по программе: Дидактические материалы:

Для выполнения практических работ, комплекс упражнений по каждой теме тренировочного, закрепляющего, самостоятельного и проверочного характера, сборник практических заданий.

Алгоритм учебного занятия:

### **Список литературы**

### *Литература для педагогов*

- <span id="page-16-0"></span>1. Информатика. Базовый курс.3- е издание, С.В.Симонович, ПИТЕР, 2018г.
- 2. Богданова, Н.В., Демкина, З.А. Основы информатики в начальной школе. Учебное пособие. – М.: Просвещение, 2020
- 3. Детям про компьютеры, Софья Козлова © , 2018 г. ISBN 978-5-4496- 0090-5.
- 4. Мультимедиатехнологии в образовании,Учебное пособие. Суханова Н.Т., Балунова С.А.,2018.
- 5. Николаева, Л.В., Попова, О.В. Информатика и ИКТ: рабочая тетрадь для 2 класса. – М.: Вентана-Граф, 2020

### *Литература для родителей*

1. Информатика. Базовый курс.3- е издание, С.В.Симонович, ПИТЕР, 2018г.

### *Литература для детей*

1. Детям про компьютеры, Софья Козлова © , 2018 г. ISBN 978-5-4496- 0090-5.

**Приложение 1.**

Группа \_\_\_\_\_\_\_\_\_\_\_\_\_\_\_ Утверждаю

<span id="page-17-0"></span>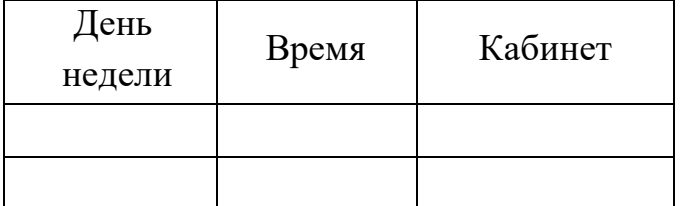

Директор ЦНТТ \_\_\_\_\_\_\_\_\_\_\_\_\_\_И.В. Щетущенко Расписание:  $2022 \text{ r.}$ 

> **Календарный учебный график объединения** на 2023 -2024 учебный год *«IT ступеньки»* **педагога Ереминой Марии Юрьевны**

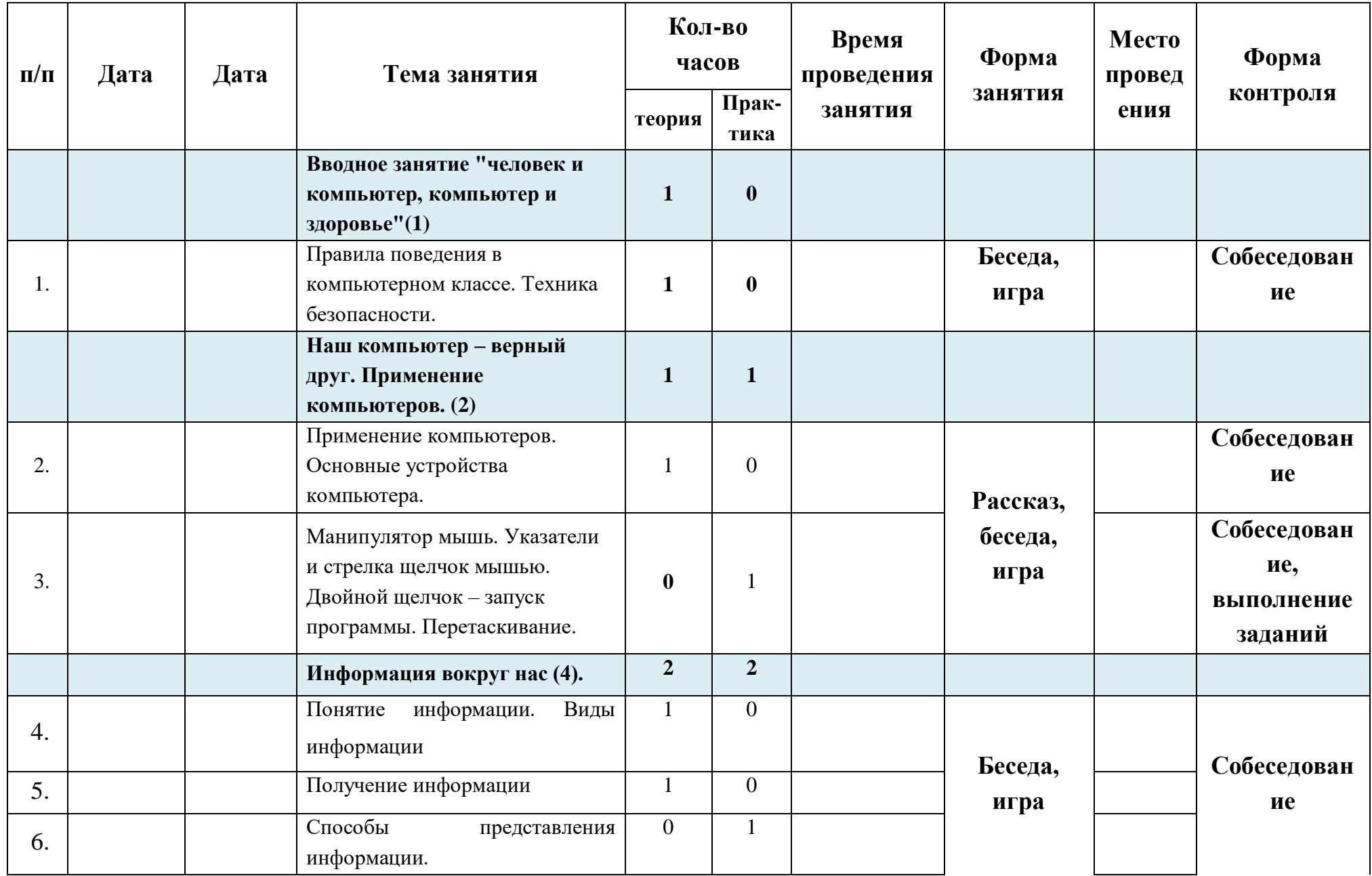

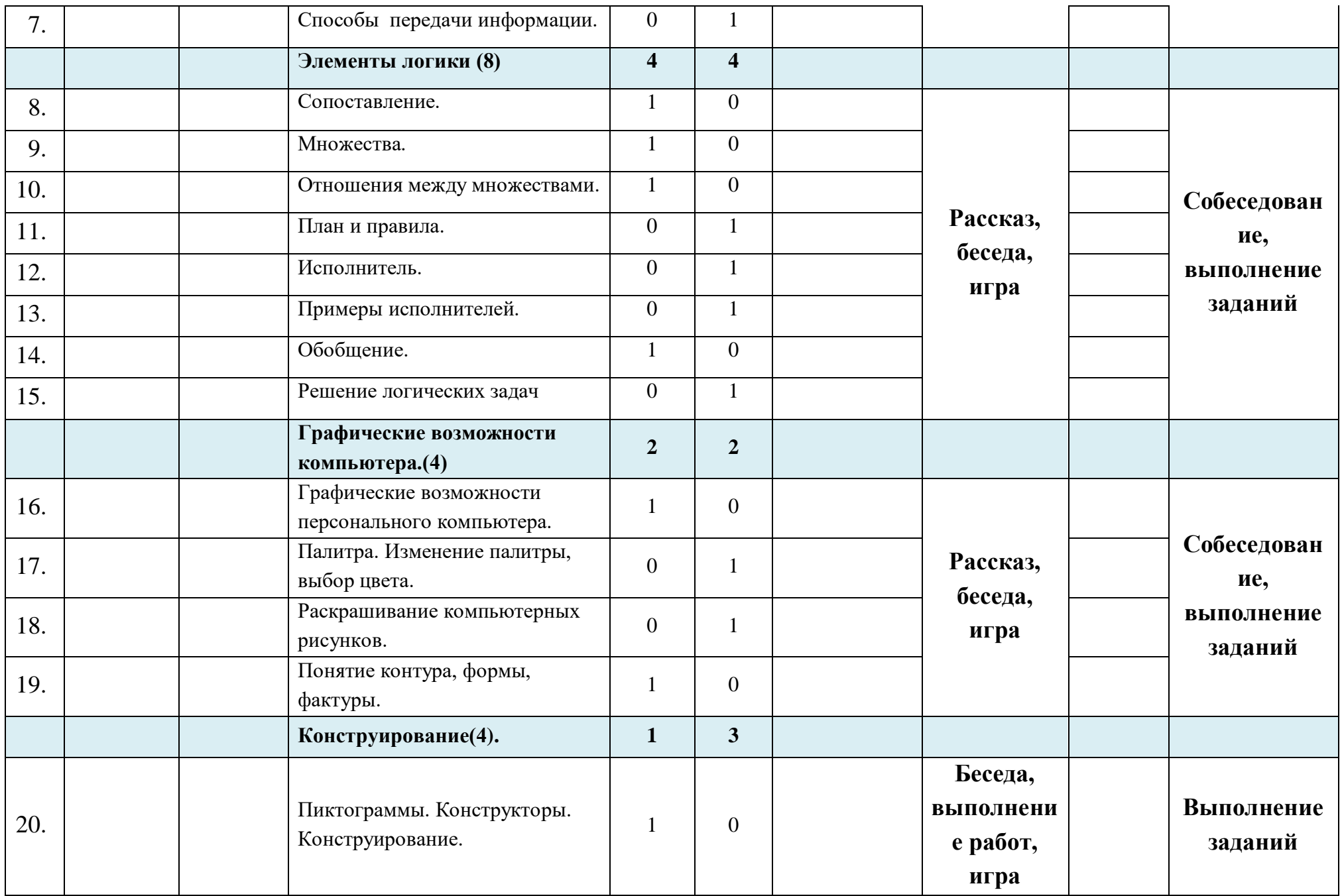

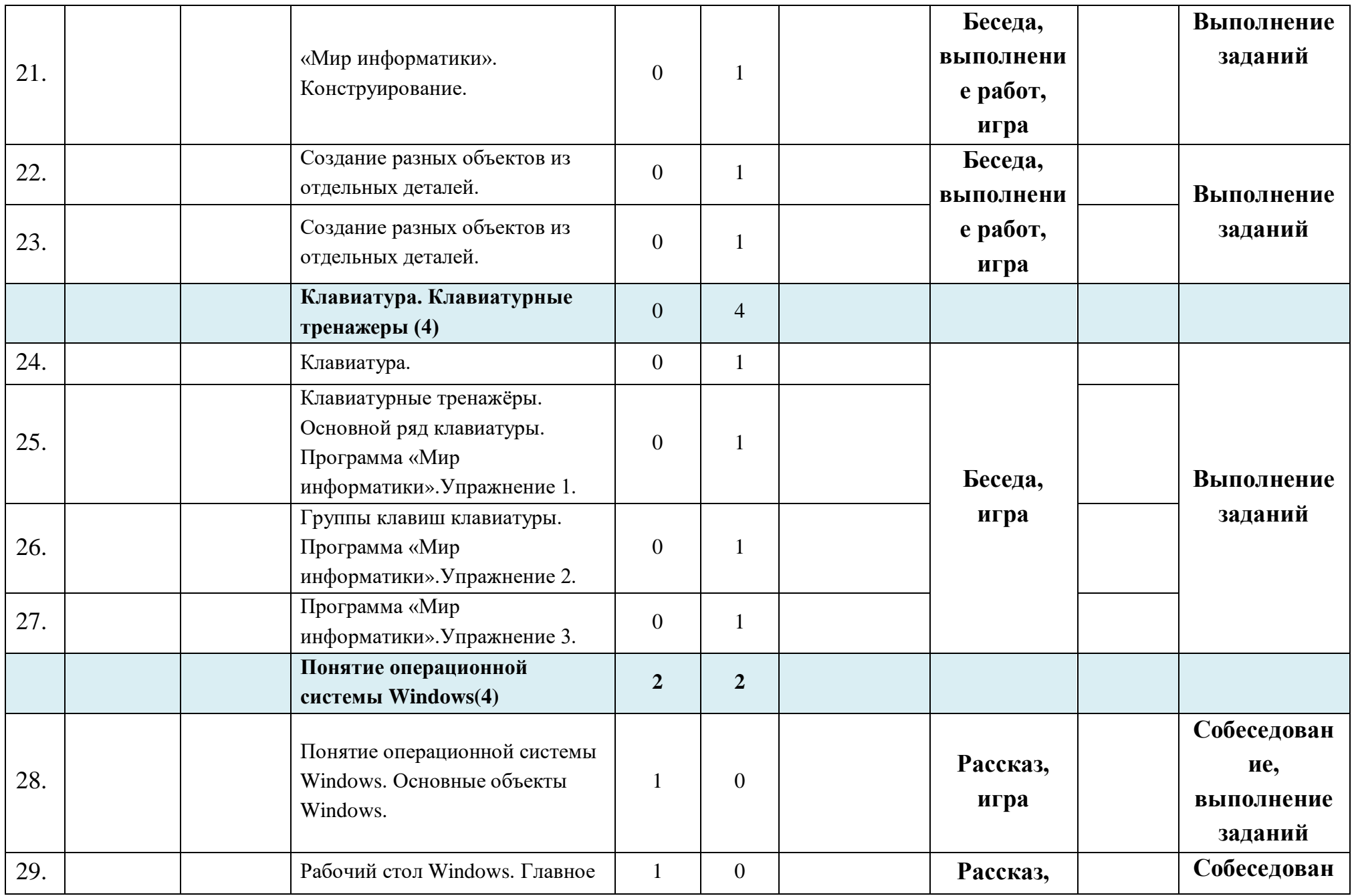

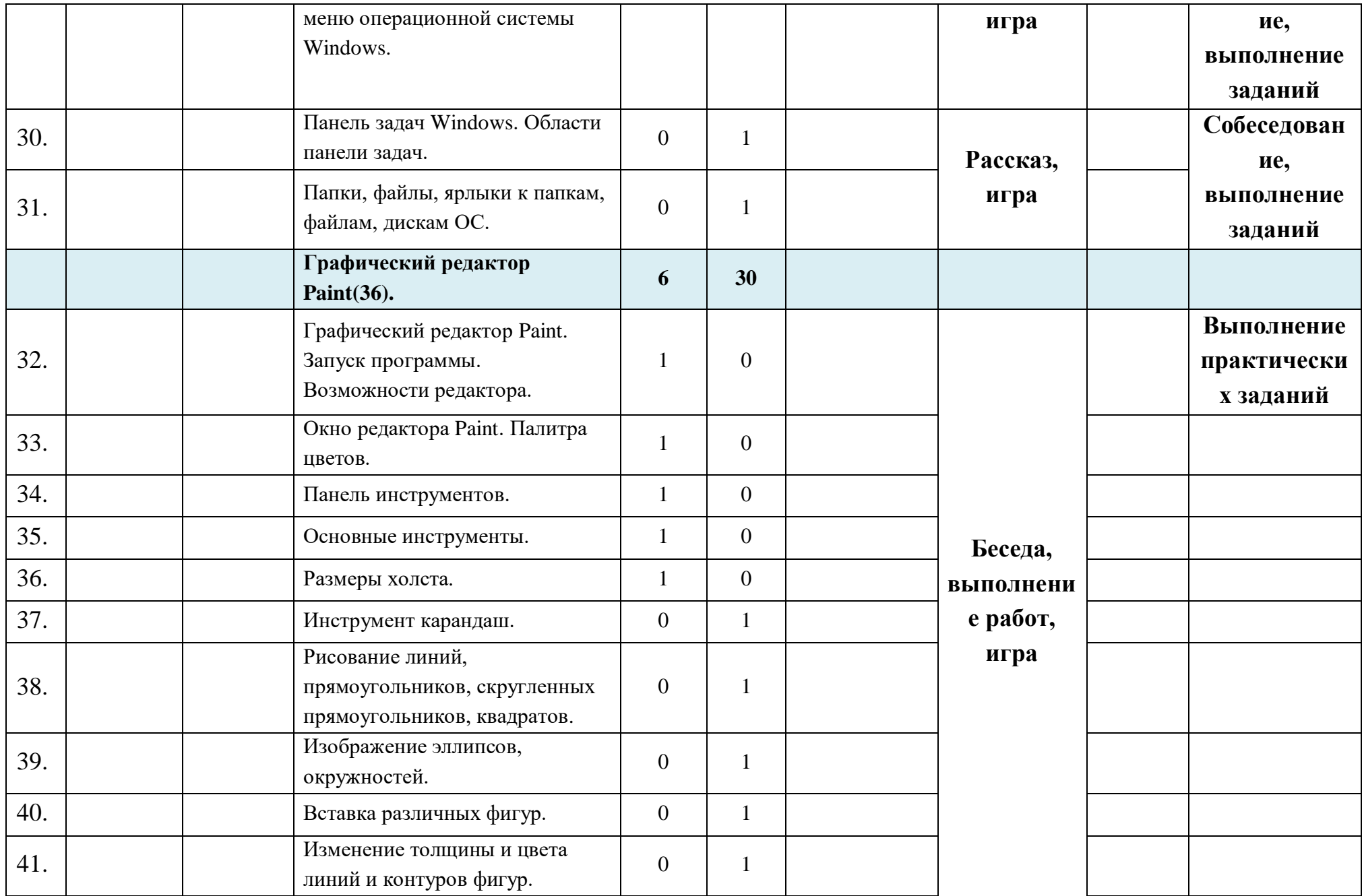

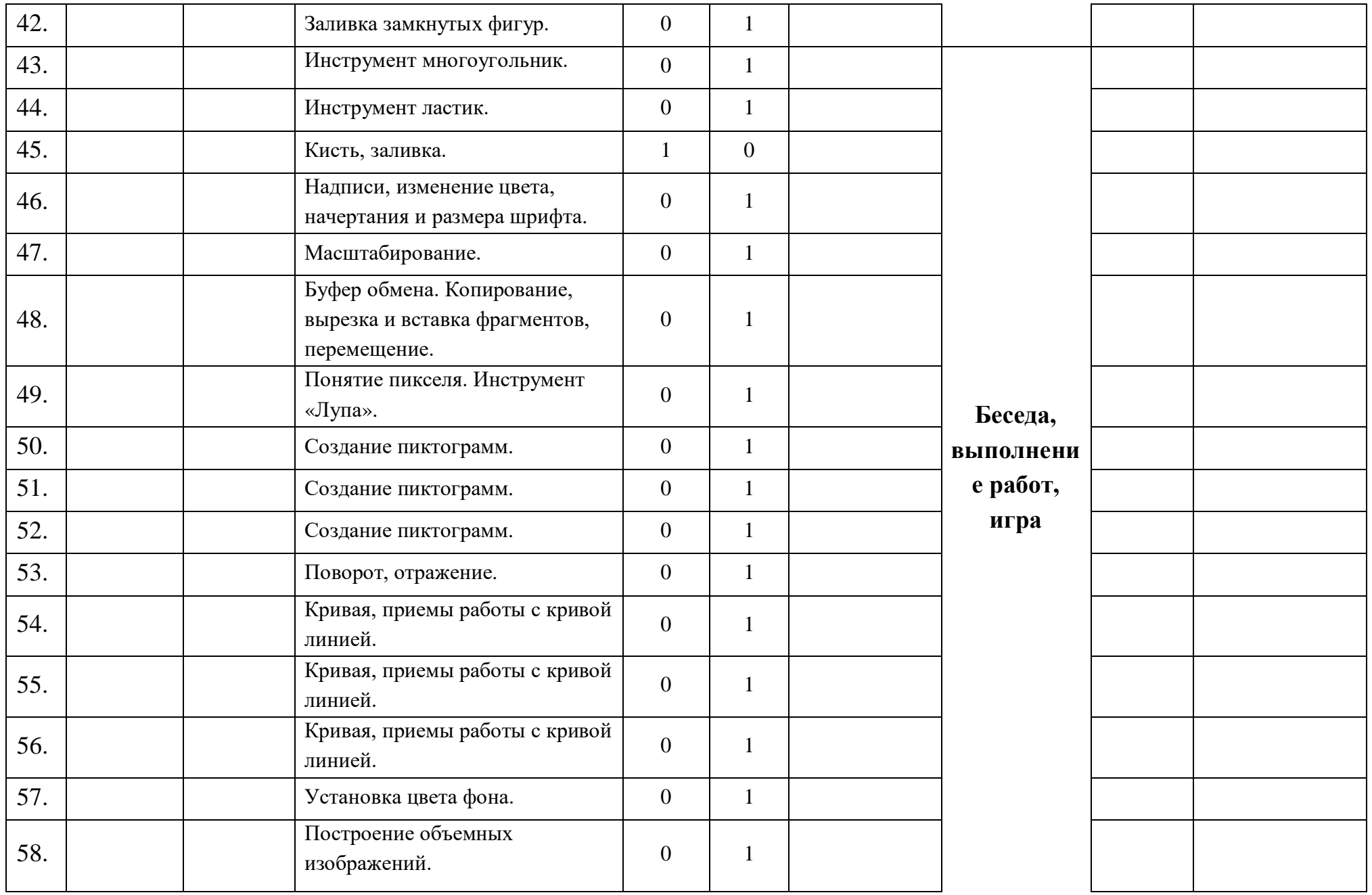

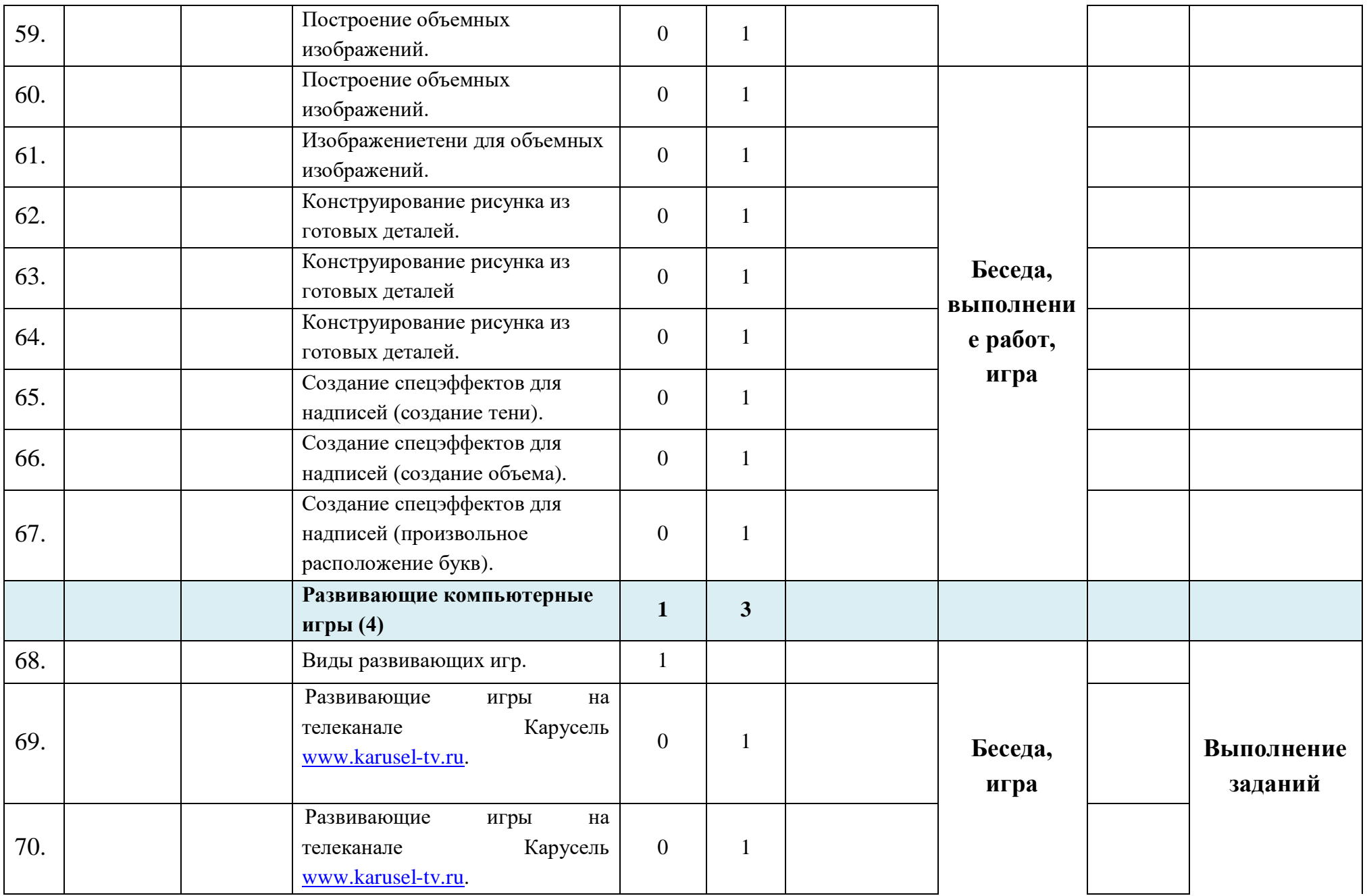

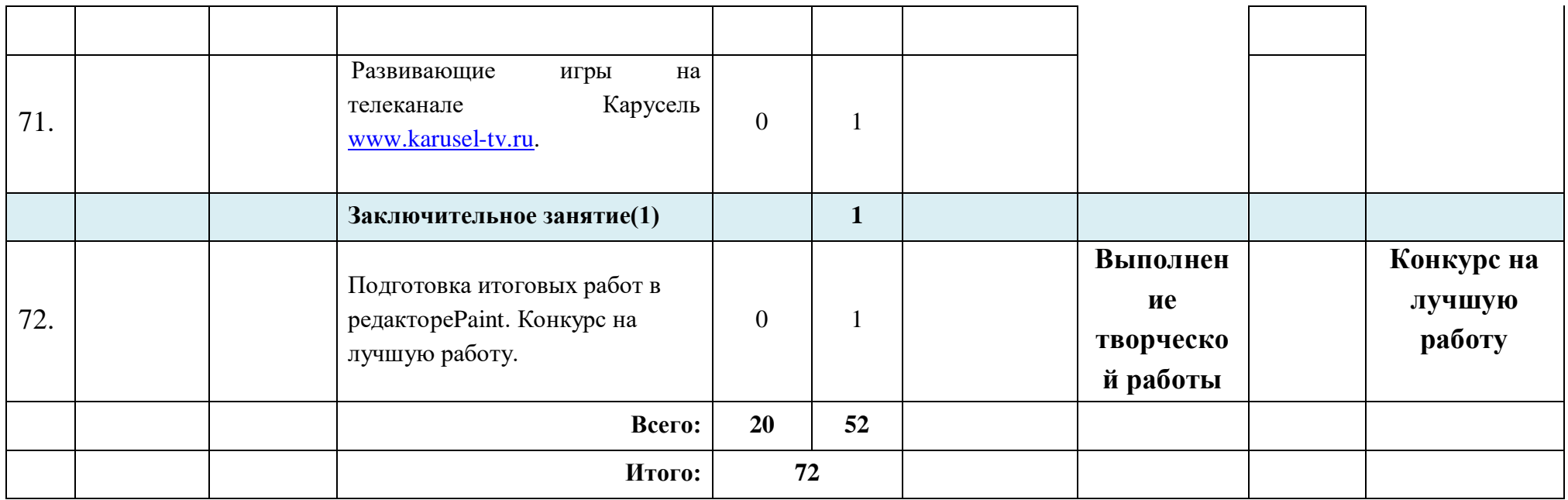

### Приложение 2.

#### Аналитическая справка

#### <span id="page-25-0"></span>по результатам мониторинга дополнительной общеобразовательной программы учащимися объединений

учебный год

Цель: Залачи: Формы проведения мониторинга: Вводный -устный опрос; 1 и 2 полугодие - тестирование. На основании годового плана МБУ ДО Центр детского (юношеского) научно-технического творчества и Положения о мониторинге дополнительной общеобразовательной программы учащимися объединений проведен мониторинг дополнительной общеобразовательной программы учашимися объединений. Итоги мониторинга освоения учебной программы за первое полугодие показали, что учащимися всех объединений материал по всем общеобразовательным программам усвоен. Всего обследовано учащихся объединение. Вывод: мониторинг дополнительной общеобразовательной программы учащимися

объединений за первое полугодие учебного года показал следующие результаты:

высокий уровень - %,

средний уровень - \_\_\_\_%,

низкий уровень - \_\_\_\_\_%

Итоговая ведомость к аналитической справке

#### Мониторинг дополнительной общеобразовательной

#### программы

уч.год группа

#### ФИО пелагога

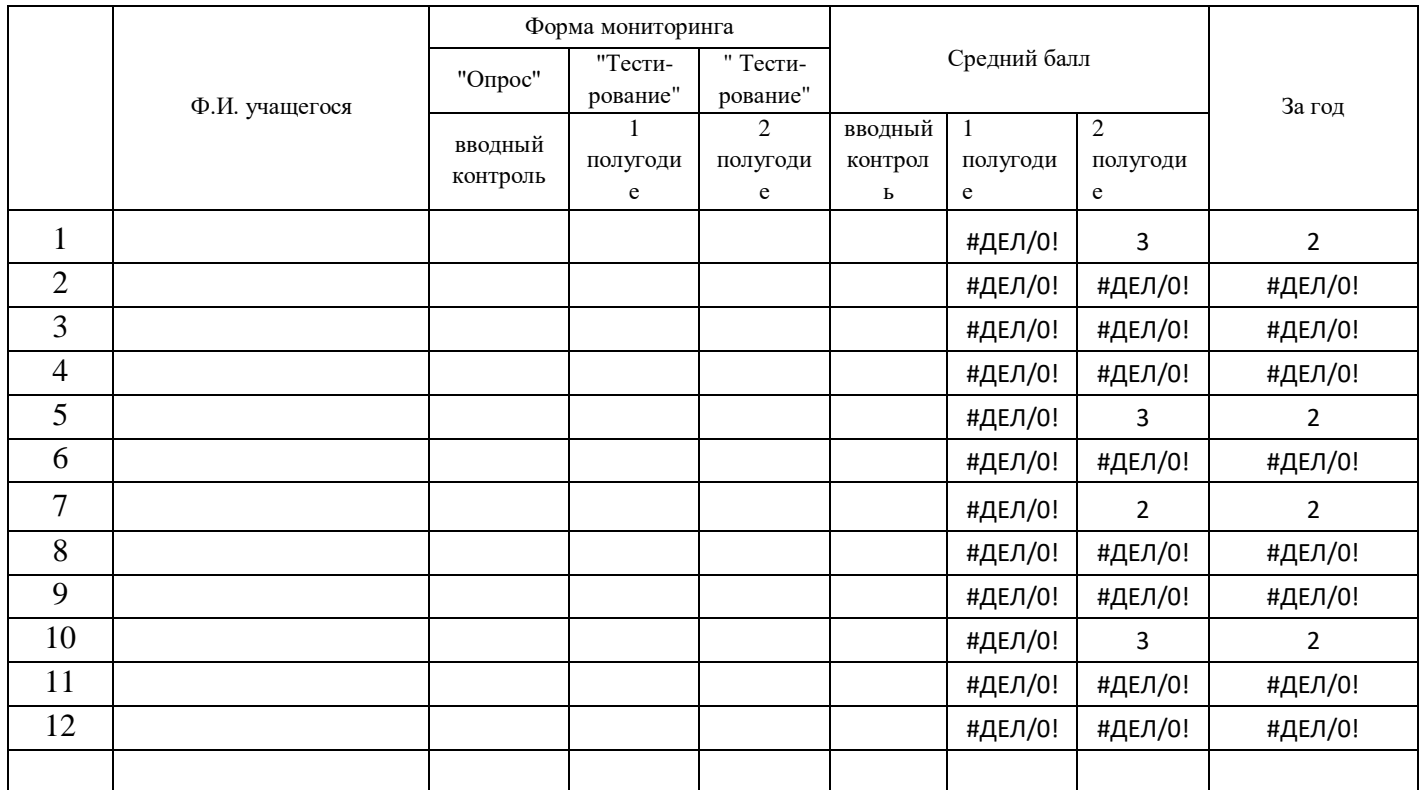

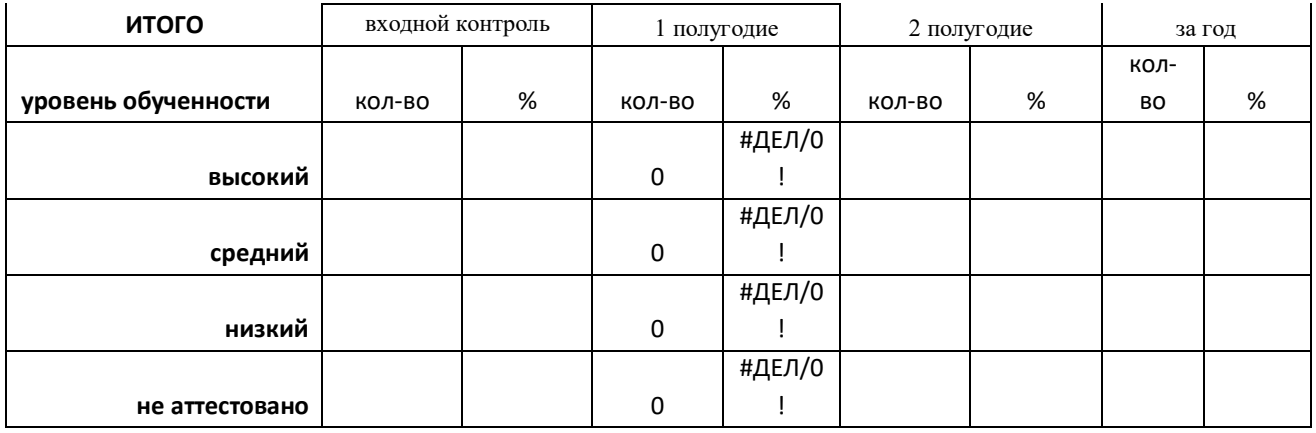

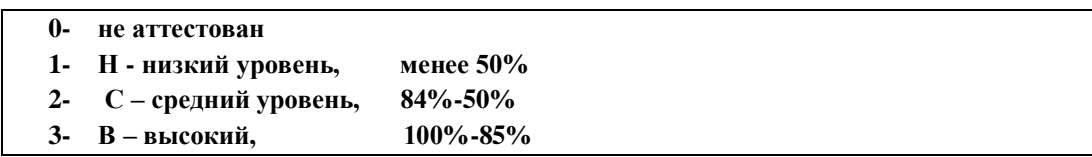

## **Приложение 3.**

### **Вводный контроль**

- 1. Как по-другому называют алфавит? (Азбука)
- 2. В чём измеряется школьная оценка? (В баллах)
- 3. Как называют всемирную паутину? (Интернет)
- 4. Назовите профессия, результат которой готовая мебель. (Столяр)
- 5. На что смотрят водители на дороге? (Дорожные знаки)
- 6. Без чего сложно справиться в путешествии? (Карта)
- 7. Назовите всероссийский адрес места жительства пиратов. (Море)
- 8. Скажите, на клумбе больше роз или цветов? (Цветов)
- 9. Испокон веков полезное занятие для эрудиции это … (чтение)
- 10. Если одно яйцо надо варить 5 минут, то 2 яйца … (5 минут)
- 11. Кто выше, если заранее известно, что Маша выше Даши, а Даша и Юля одинакового роста? (Маша)
- 12. Как мы учим стихи, если учим их наизусть? (На память)
- 13. В чём соревнуются на летней и зимних олимпиадах? (В спорте)
- 14. Назовите город, который назван в честь огромной птицы. (Орёл)

### **І полугодие**

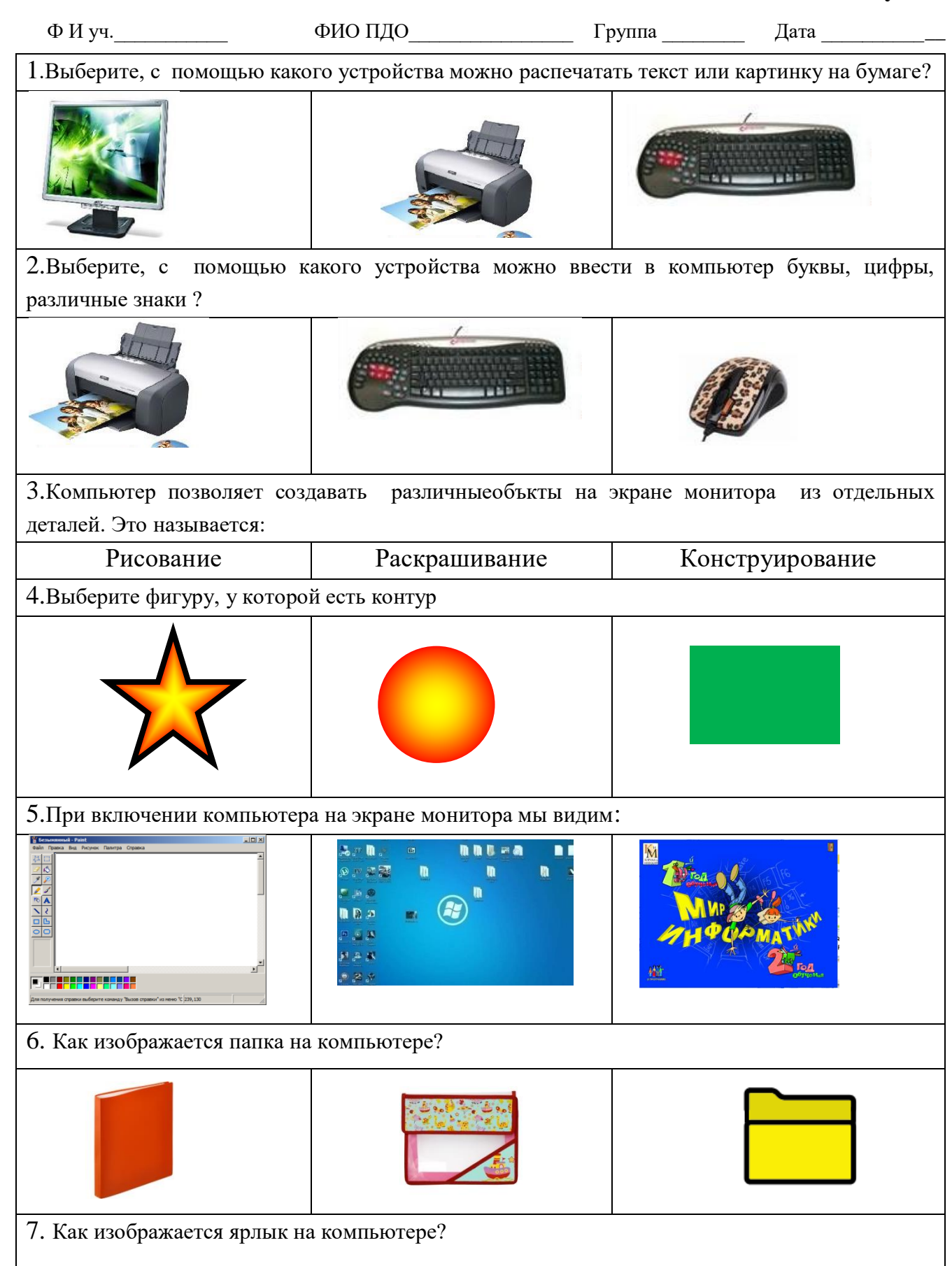

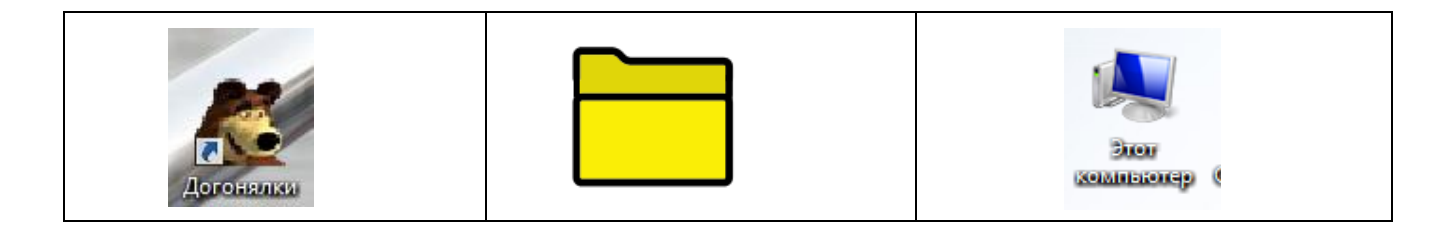

# Пполугодие

На некоторые вопросы может быть несколько правильных ответов, правильный ответ обведите кружком.

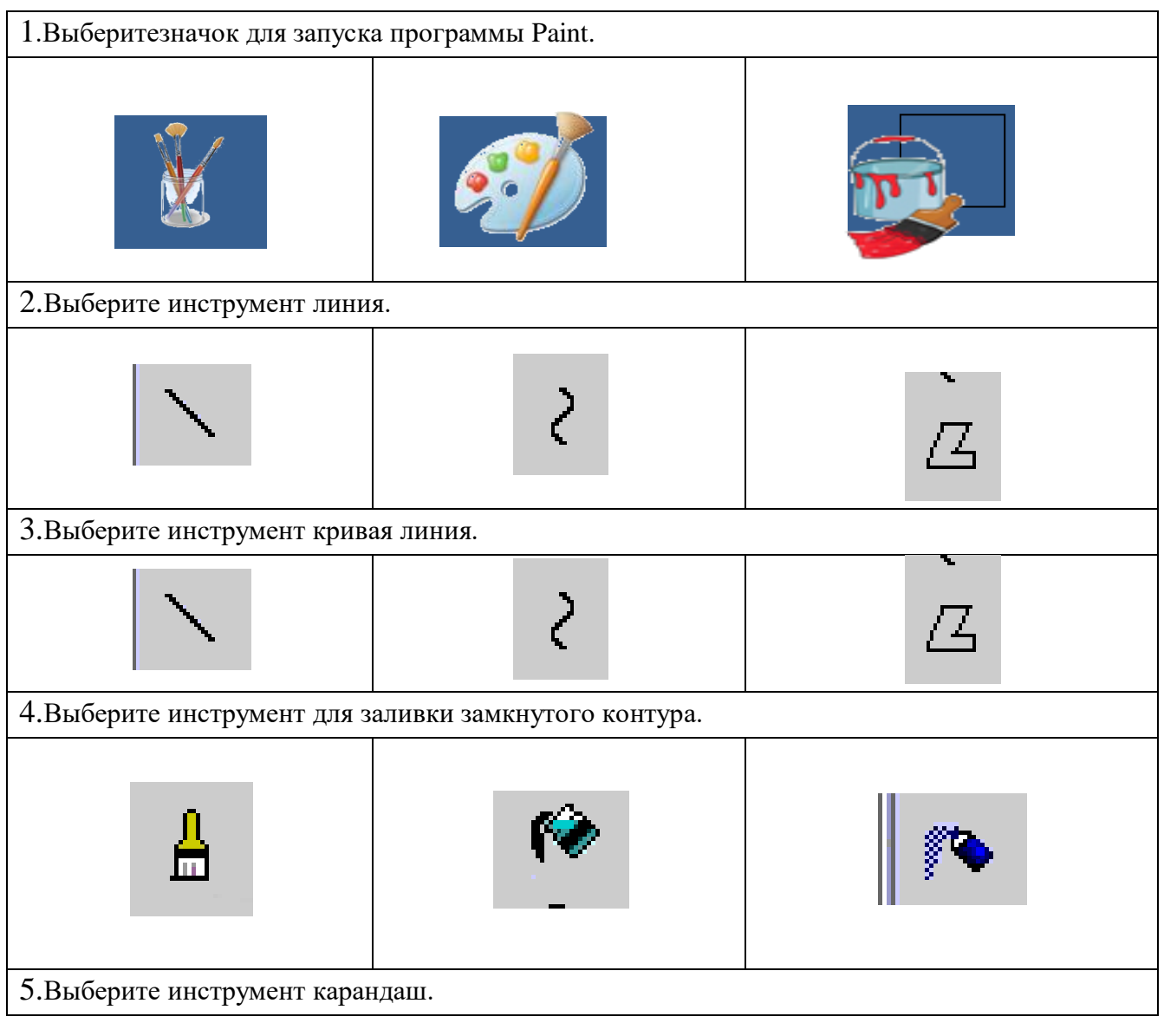

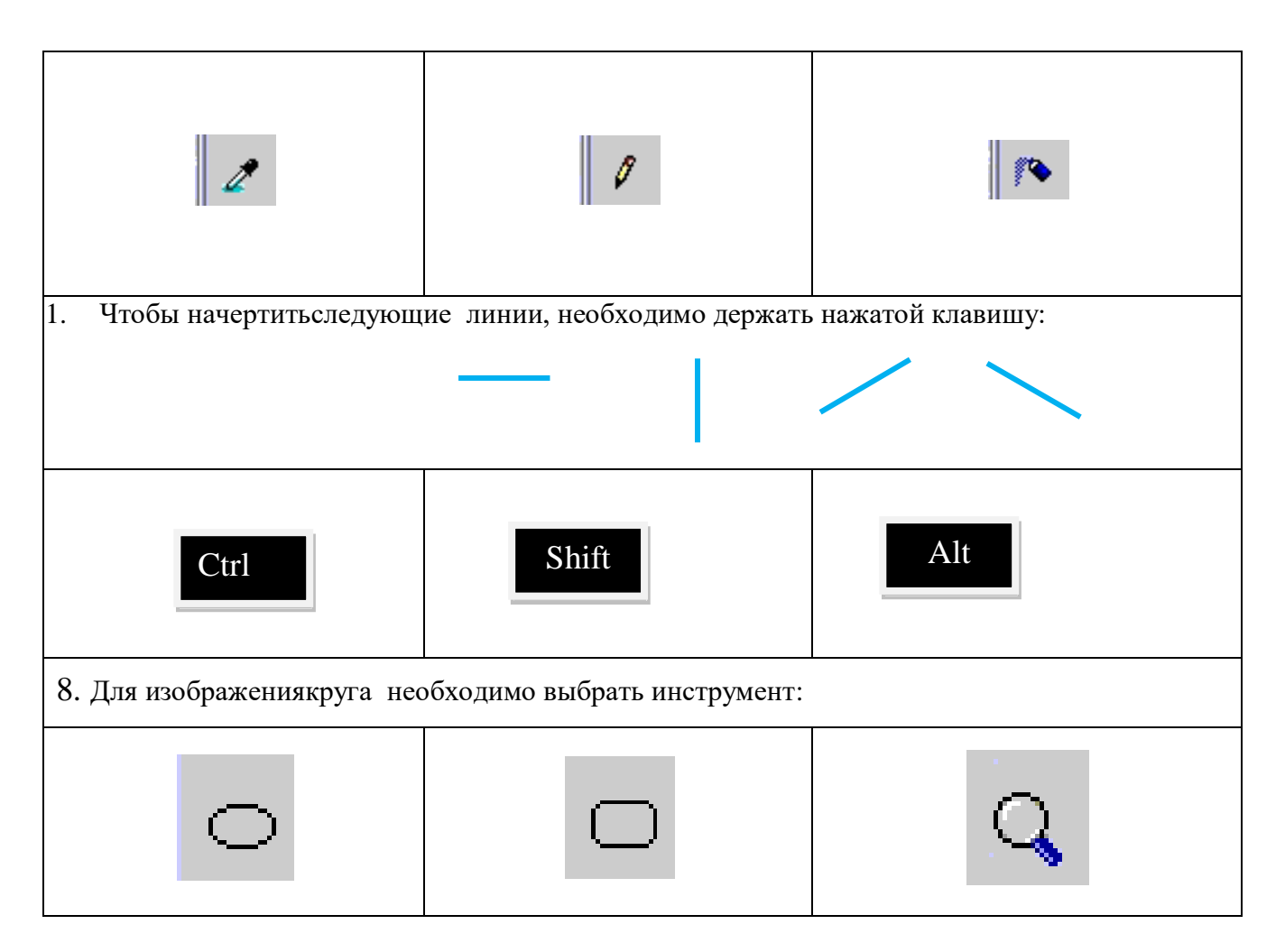

## <span id="page-29-0"></span>**ПРИЛОЖЕНИЕ 4**

### **План воспитательной работы**

**ЦЕЛЬ**: развитие творческой личности на основе формирования коммуникативной культуры и поддержки творческих устремлений воспитанников в индивидуальной и совместной деятельнсти.

## **ЗАДАЧИ:**

- воспитывать гуманизм, чувство долга, милосердие и ответственность, товарищество, патриотизм;
- создавать условия для интеллектуального, нравственного, коммуникативного, эстетического и физического самовыражения личности воспитанника;
- воспитывать культуру поведения, общения, труда;
- воспитывать чувство личной ответственности за принятое решение и полученный результат;
- воспитывать стремление к самоутверждению через освоение компьютерных технологий и созидательную деятельность;

### **ОСНОВНЫЕ НАПРАВЛЕНИЯ И ДЕЛА КОЛЛЕКТИВА**

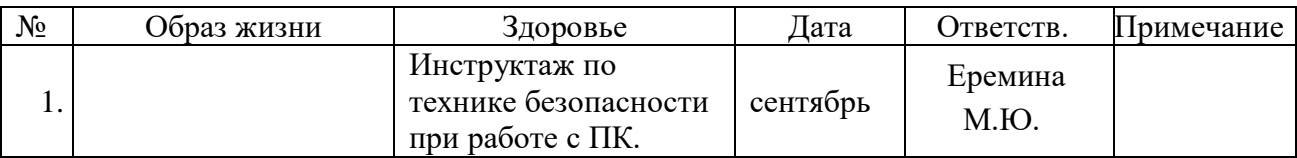

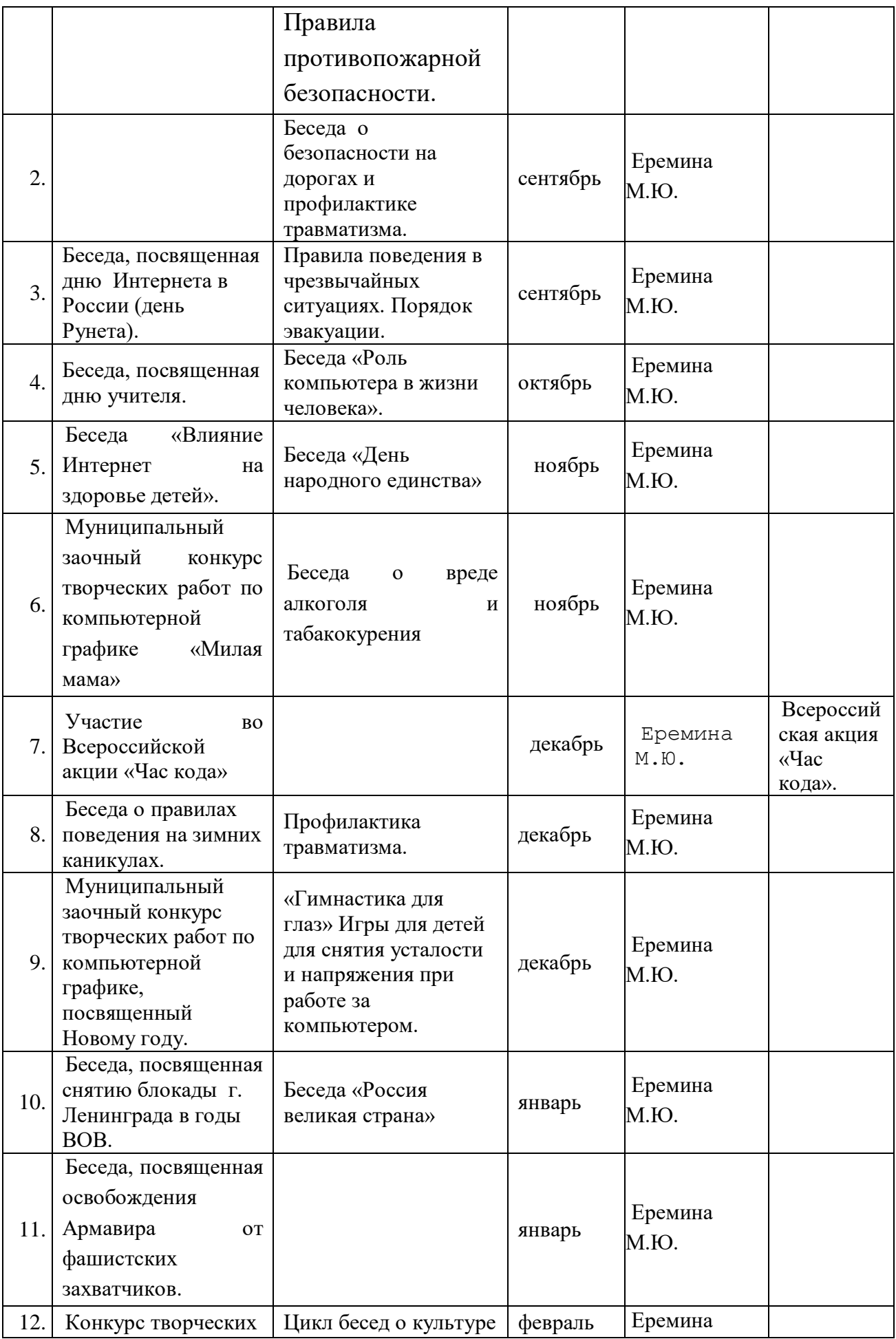

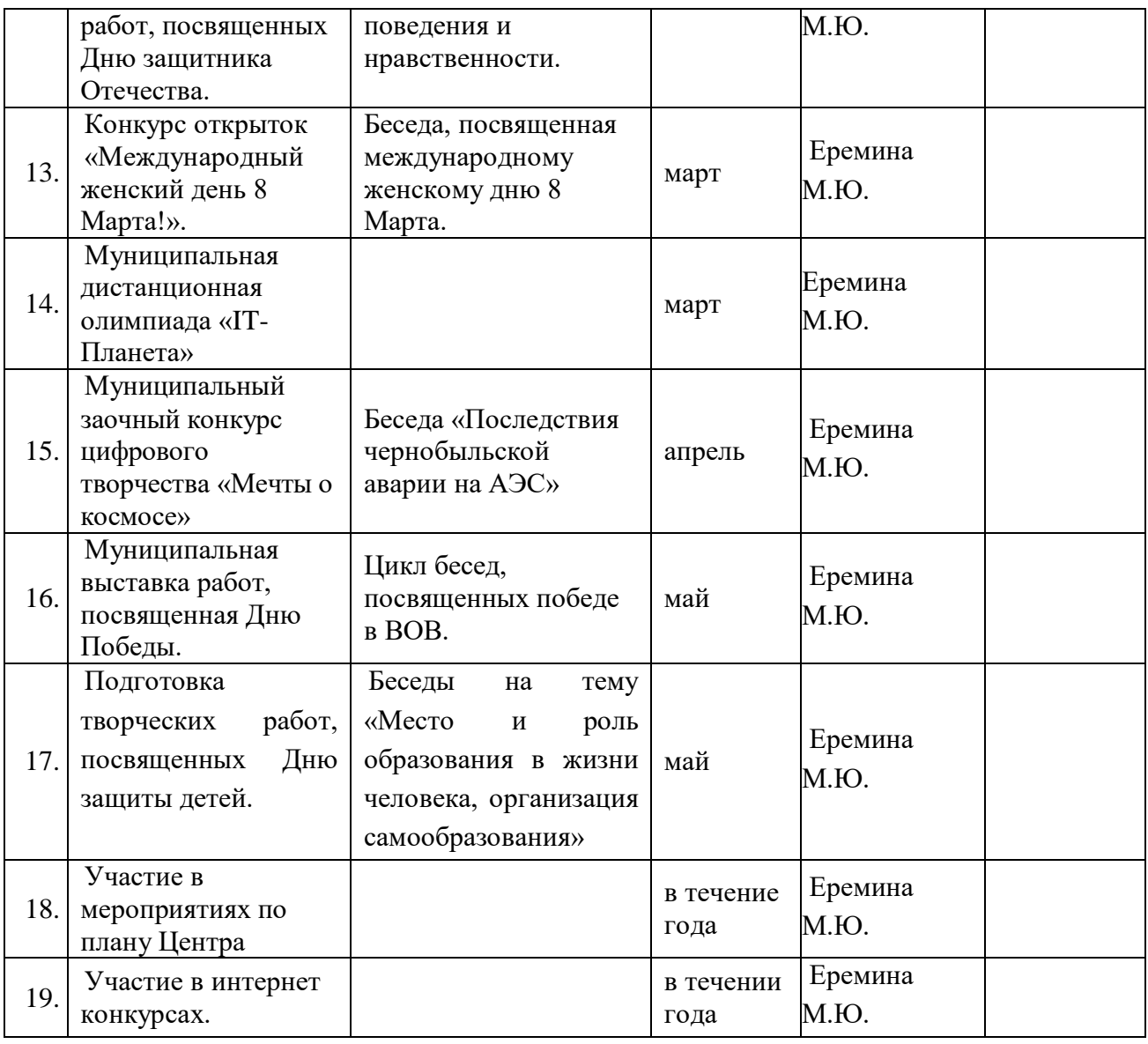

### **РАБОТА С ВОСПИТАННИКАМИ**

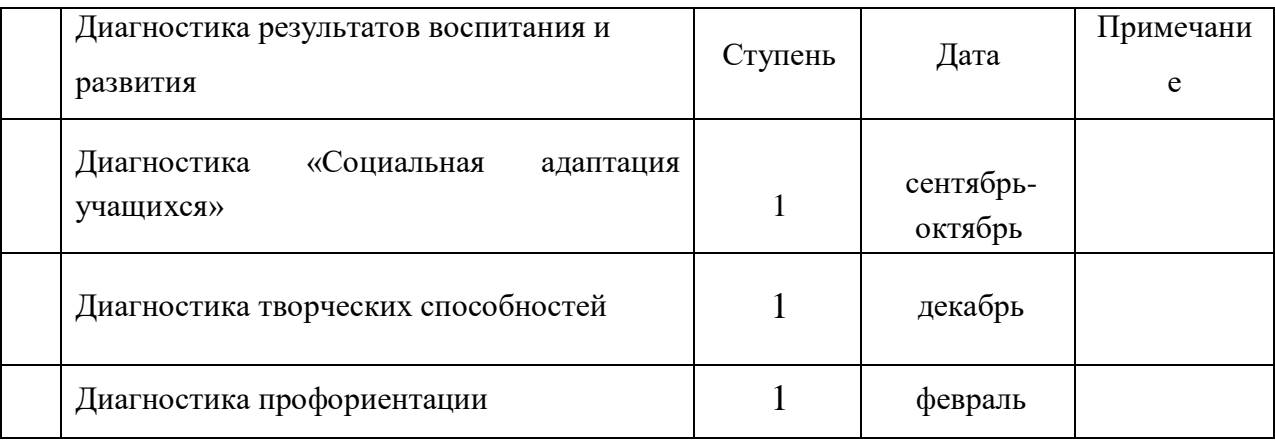

# **РАБОТА С РОДИТЕЛЯМИ**

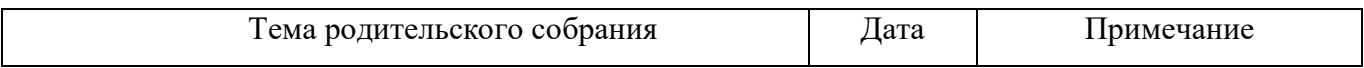

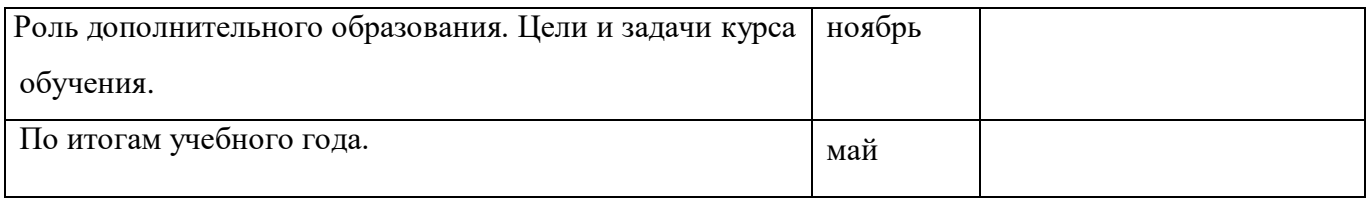